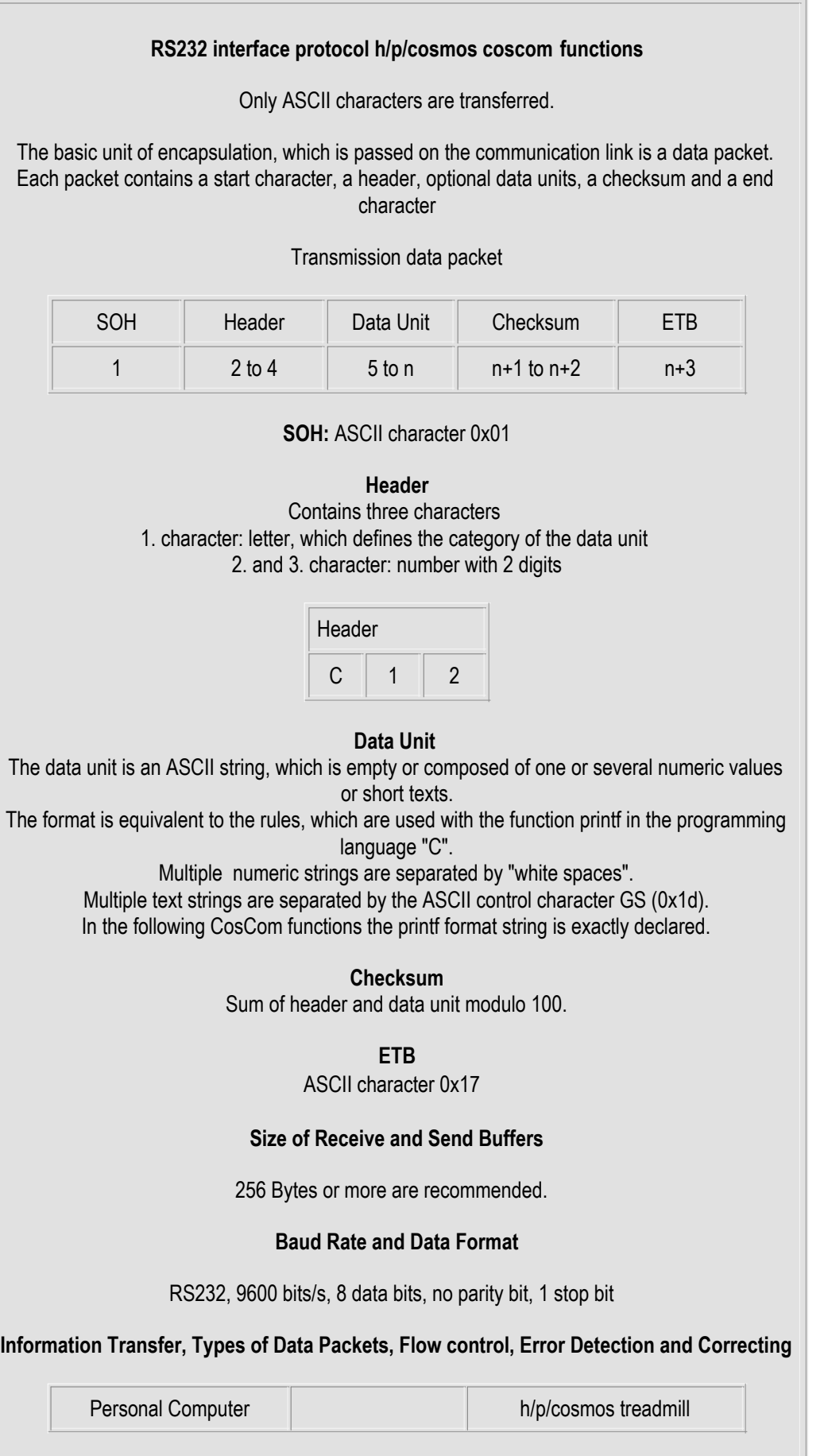

1) Information request with an empty data unit:

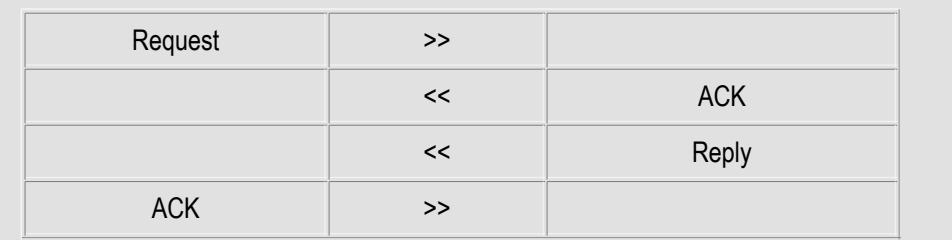

2) Information request with a data unit to be assumed by the treadmill

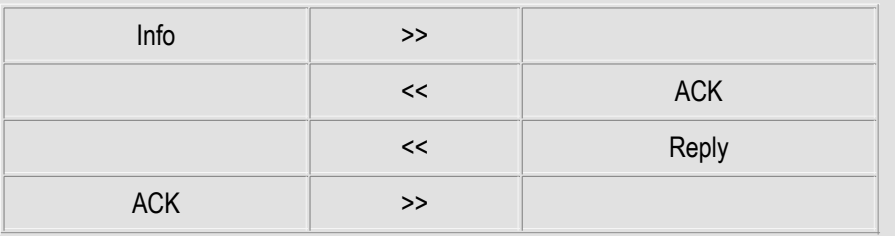

There is a client/server relationship between the device and the PC. The device serves the requests of the PC:

The device answers a request always with a reply of an identical header.

A request without a data unit (referred as "Request" in the charts) is needed to fetch data from the treadmill.

A request with a data unit (referred as "Info" in the charts) is needed to control the device. If the device has processed the received data unit successfully, the reply contains the same data unit as the request. Otherwise the data unit in the corresponding reply is different.

3) Transmission errors (ETB not disturbed)

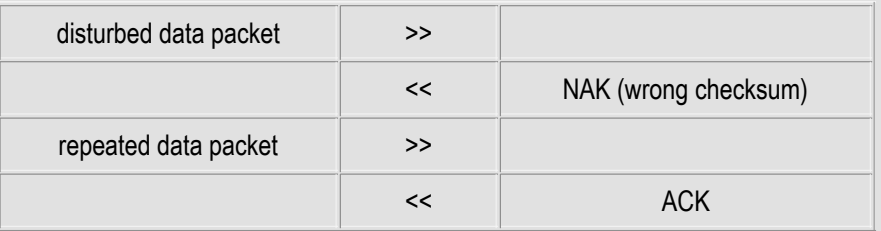

4) Bit error in the end character (ETB disturbed)

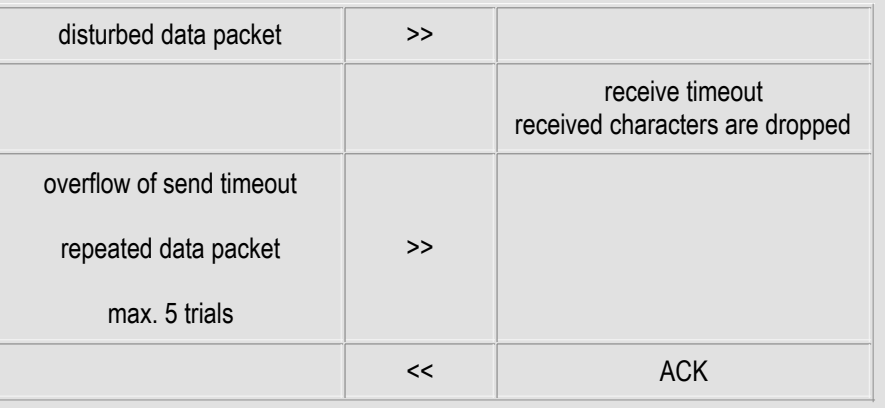

Every data packet is confirmed by an ACK (ASCII control character 0x06) or with a NAK (0x15), if the checksum is wrong. A NAK forces a resending of the not acknowledged data packet.

If the end character is disturbed, the receiver is canceling the data packet after a receive timeout. The sender receives no ACK or NAK character and repeats the data packet after a send timeout. After five trials with no answer the sender gives up.

A disturbed ACK character is interpreted as a NAK.

Timeouts:

1) receive timeout (10 s)

2) send timeout (must be longer as an receive timeout, 11 s)

#### h/p/cosmos coscom functions:

The following list gives an overview of the released protocol versions and their relationships to the corresponding firmware and hardware. If necessary the specification shows differences between the protocol versions and/or which minimum version number is required to use a defined function.

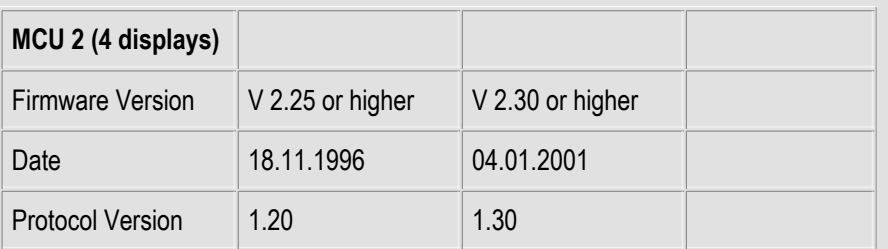

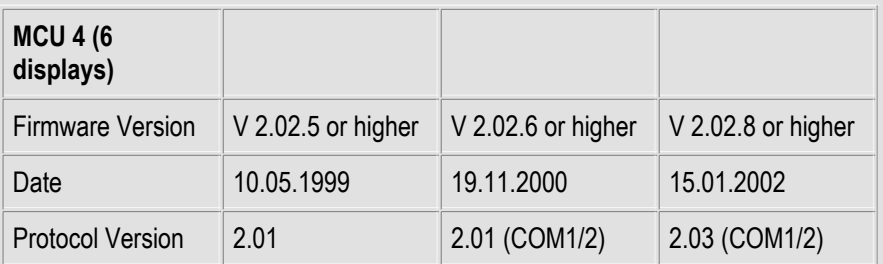

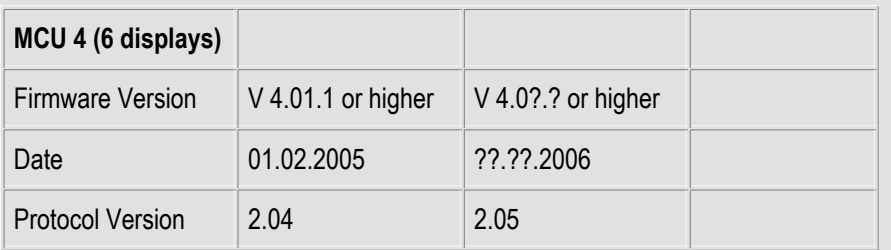

#### **General Requests**

Treadmill-Ergometer Requests

Ladder-Ergometer Requests

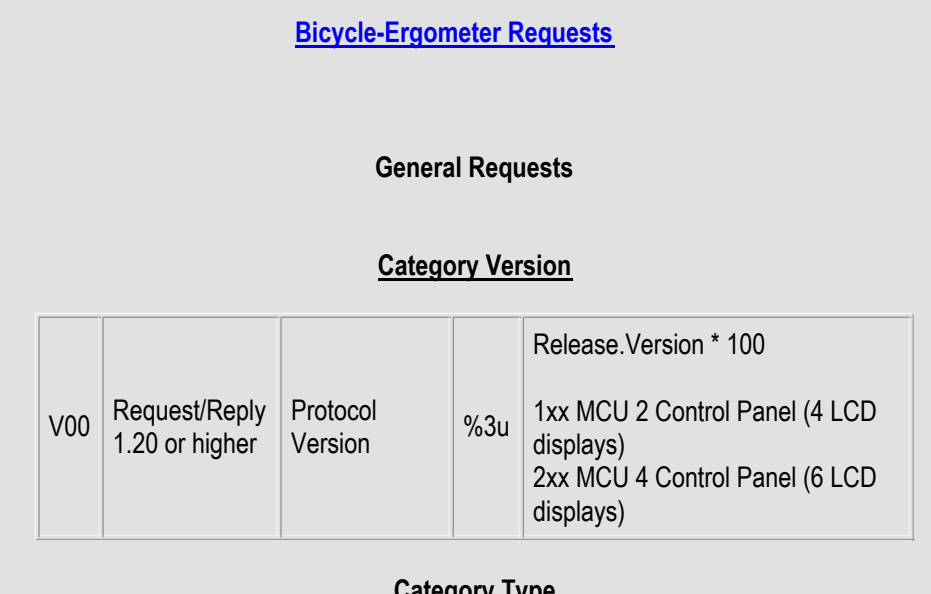

## **Category Type**

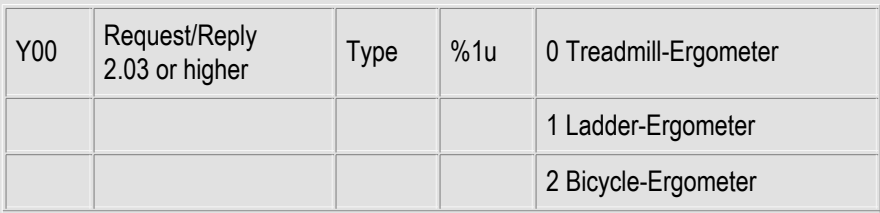

## **Category Failsafe**

#### THIS IS A VERY IMPORTANT SAFTEY COMMAND. IT SHOULD BE IMPLEMTED BY EVERY CONTROL SOFTWARE!

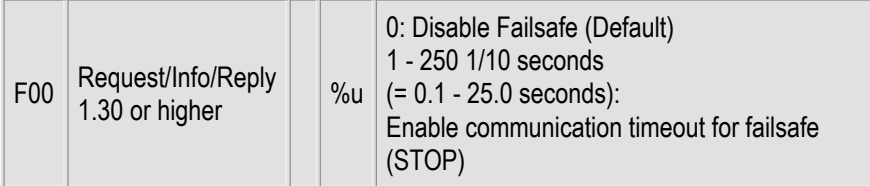

# **Category Time**

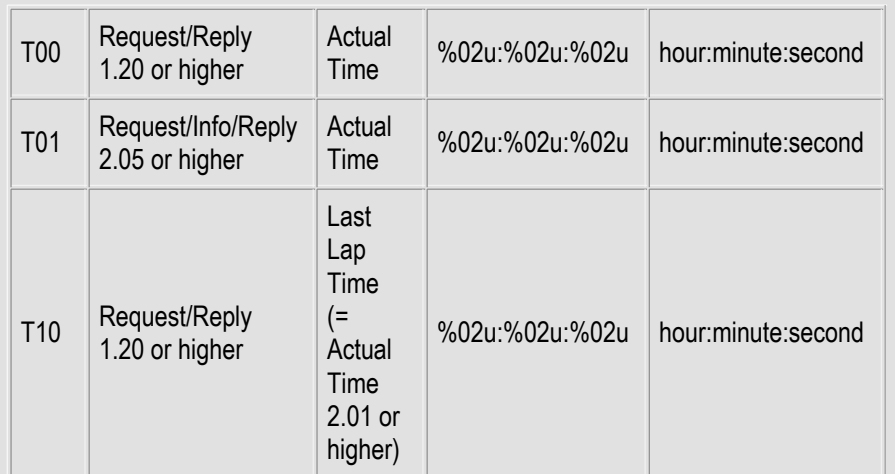

## **Category Heart Rate**

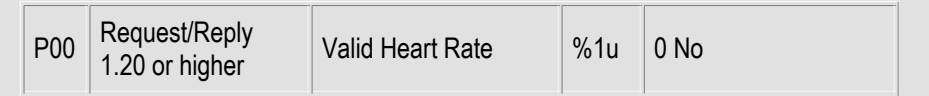

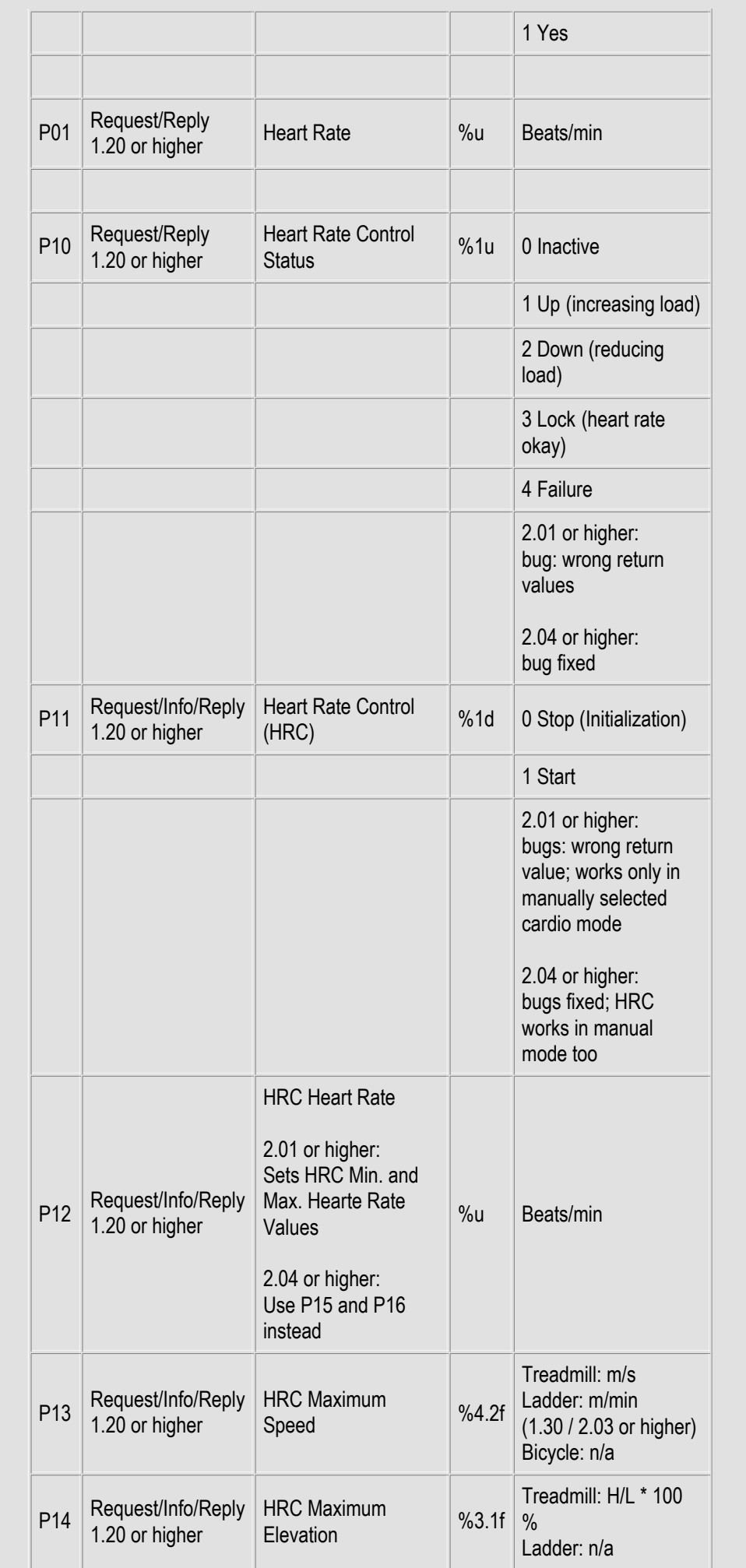

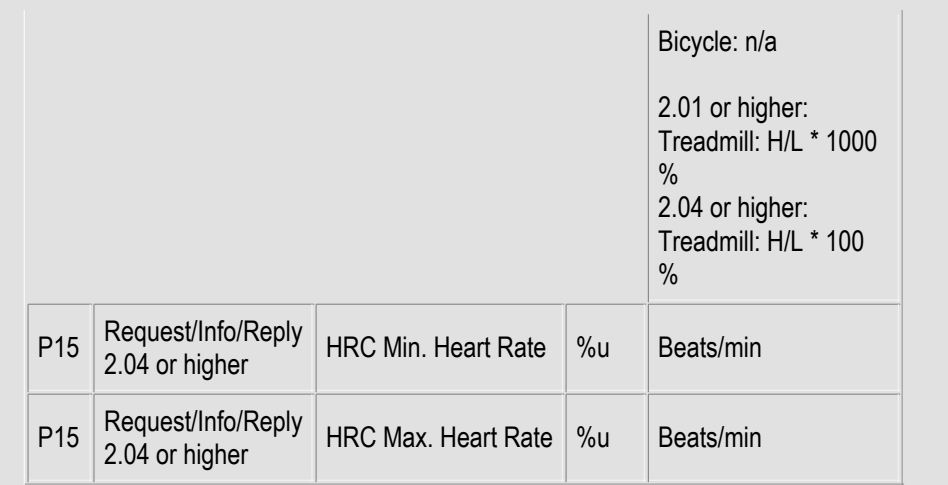

## Example: Use the Heart Rate Control

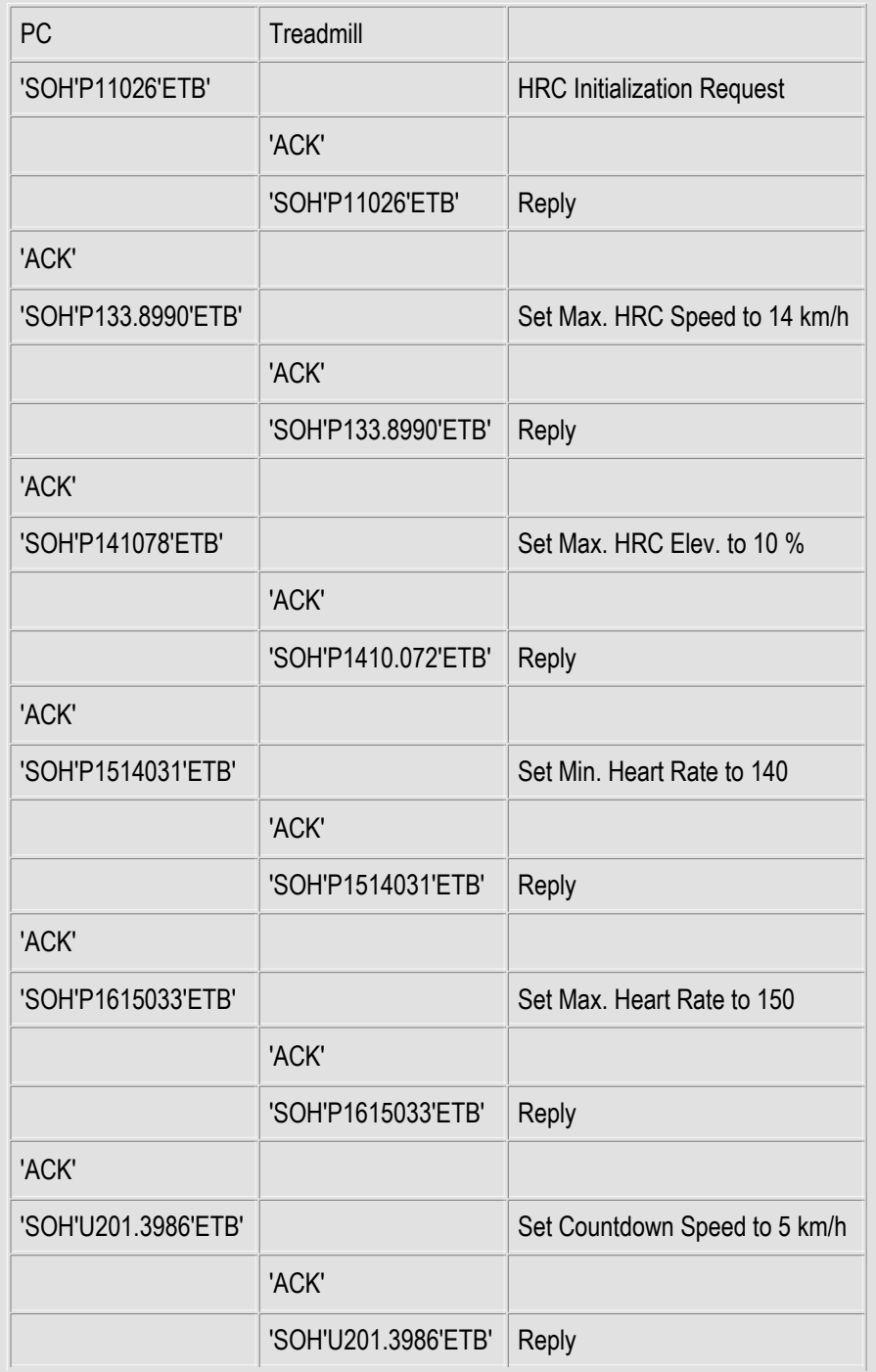

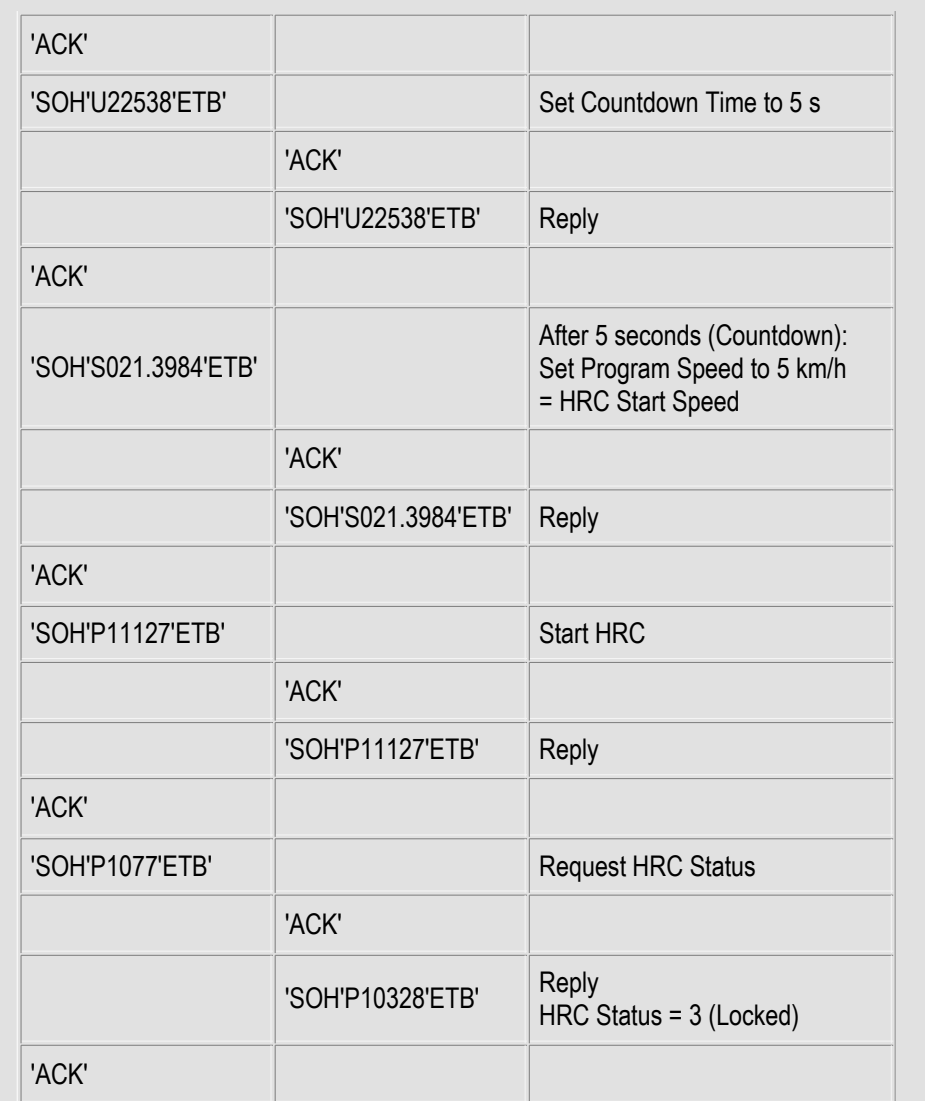

## Category Performance

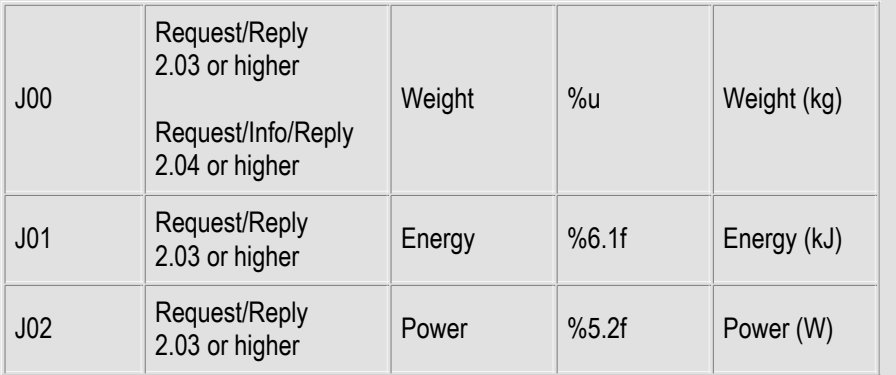

## Category User Panel

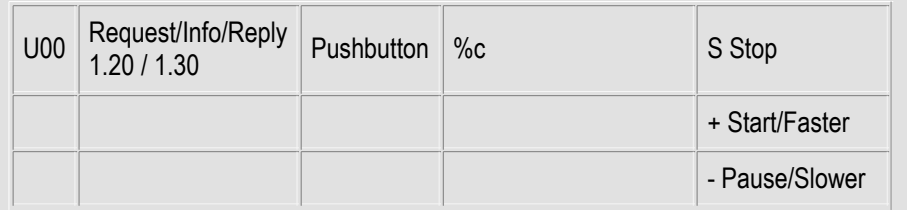

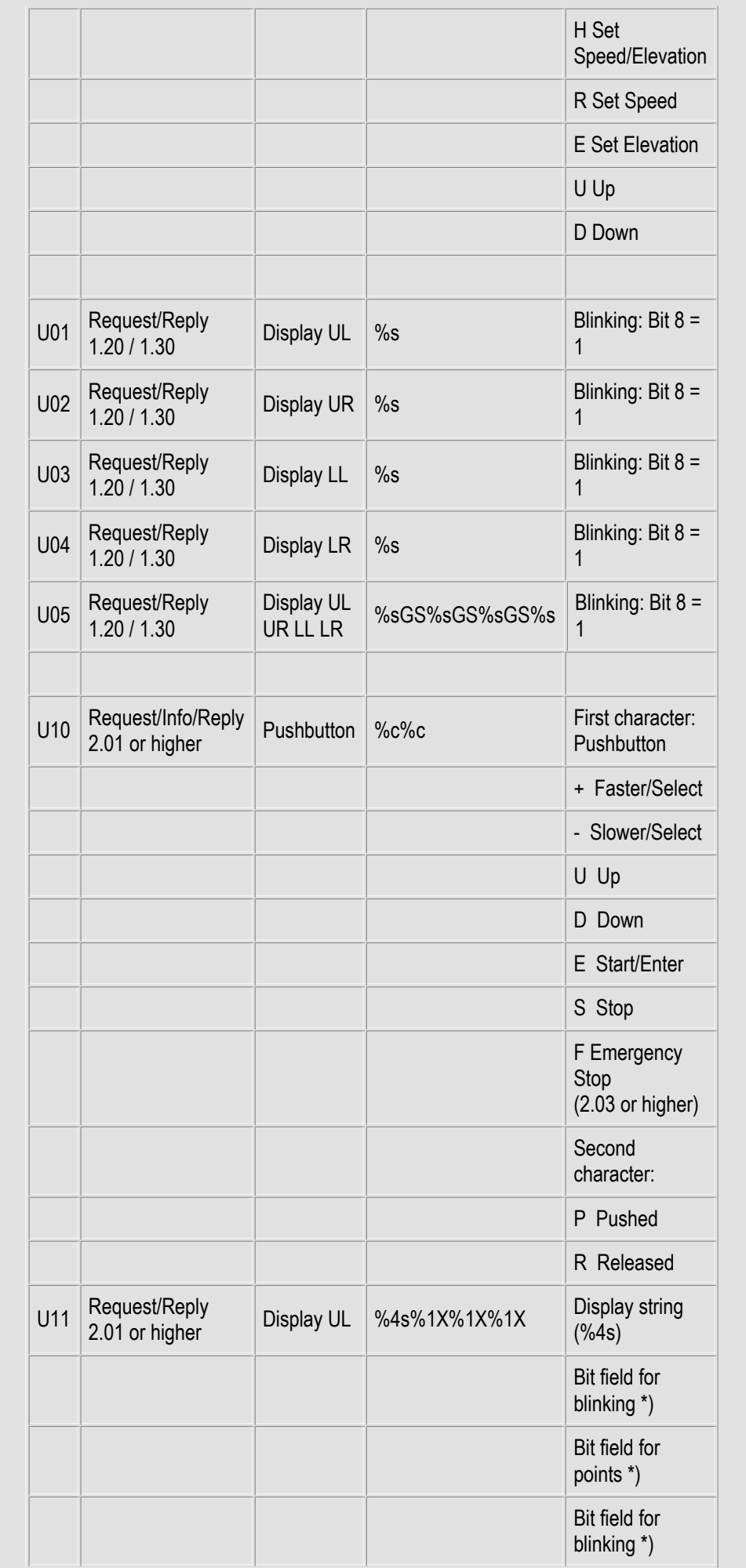

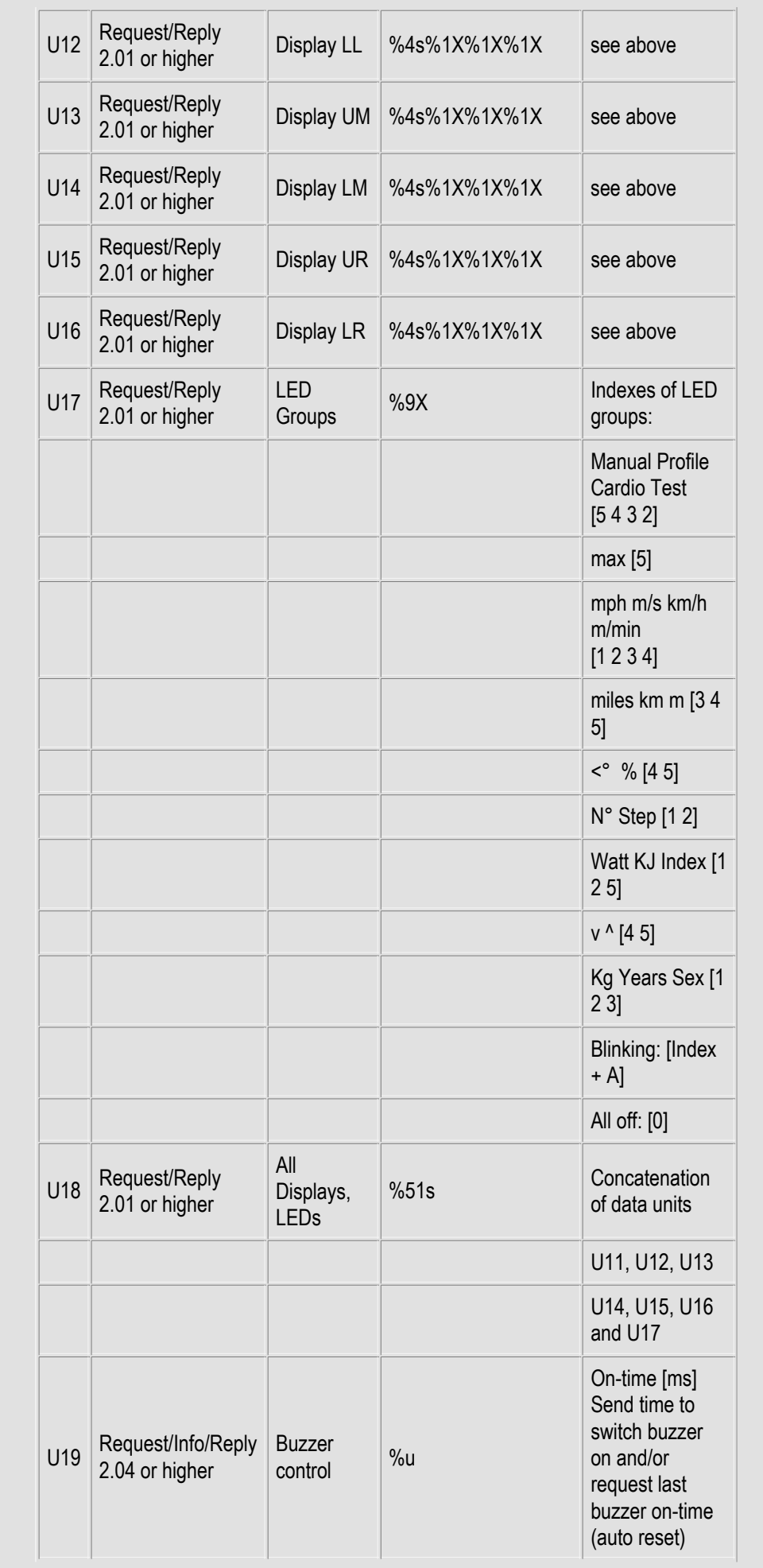

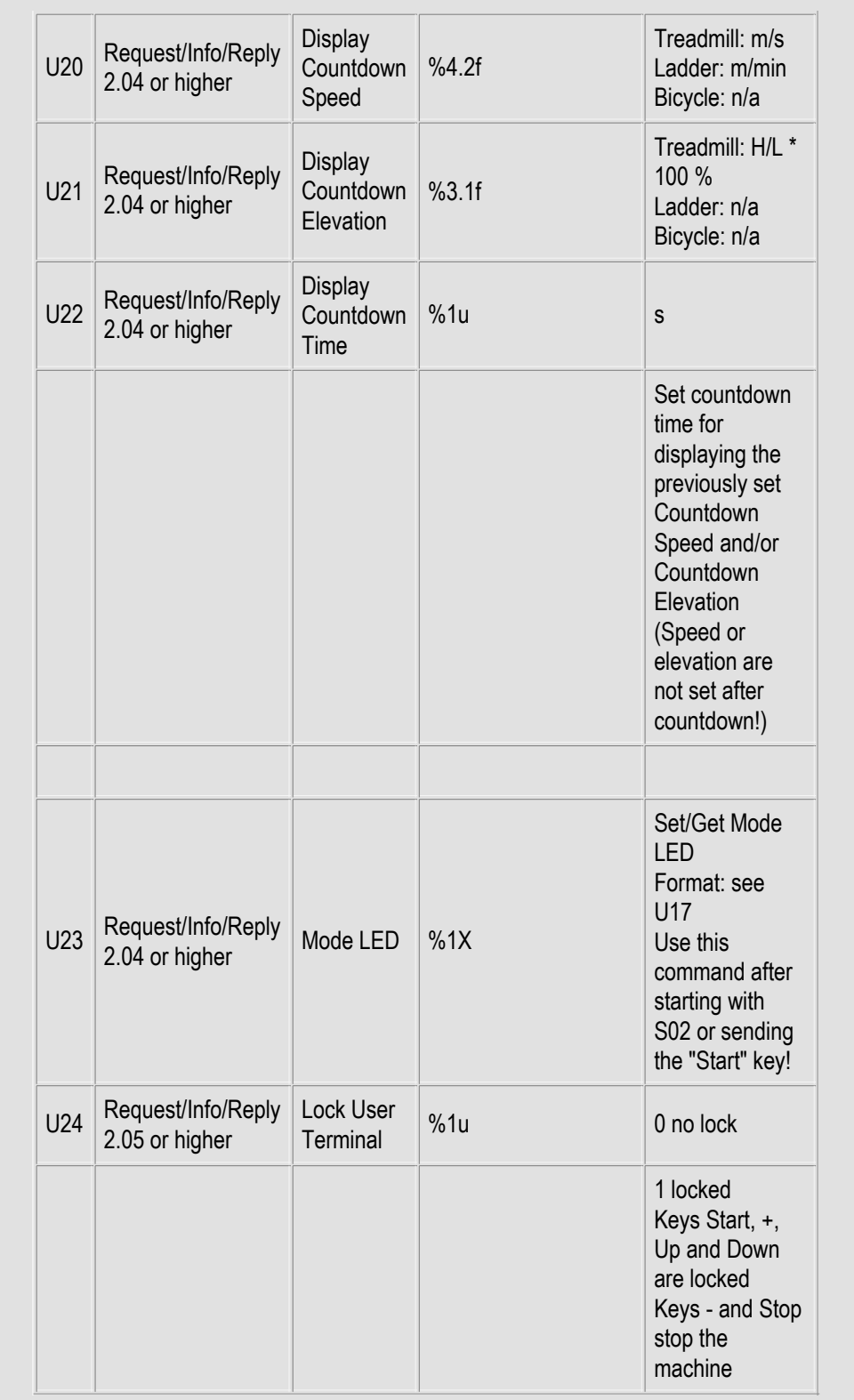

The functions U00, U01, U02, U03, U04 and U05 are not supported in this version. They are defined in older versions for remote control of the 4-displays MCU generation. These functions return an empty string (data unit).

\*) Character 5 to 7 in the display functions U11 to U16 represent bit fields with the following values:

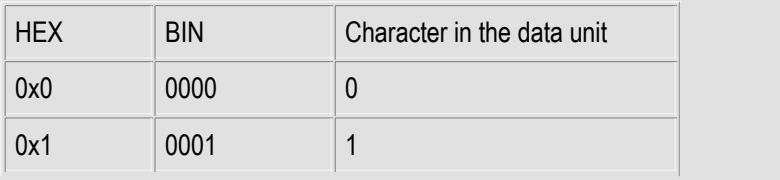

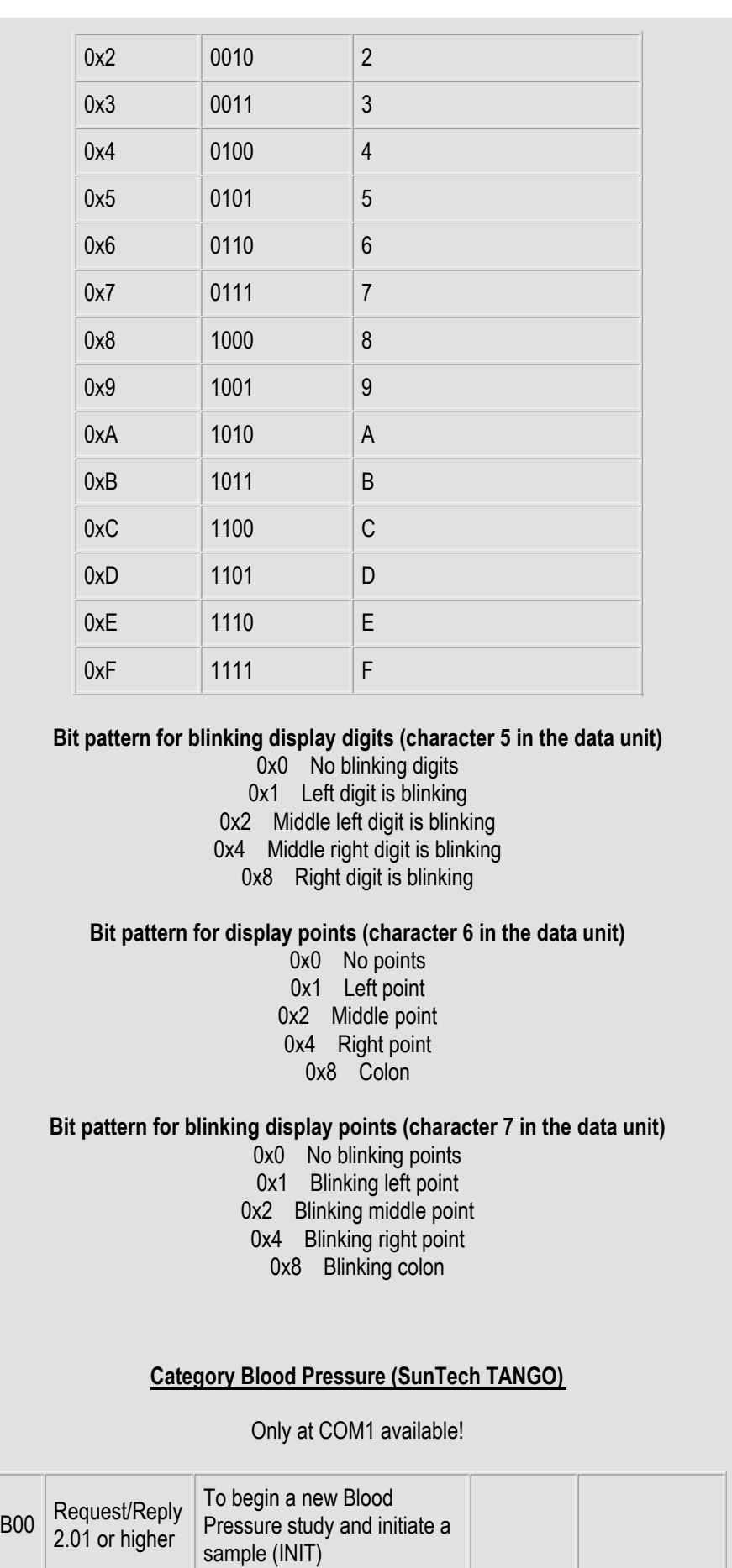

To start a Blood Pressure sample (STRT)

B01 Request/Reply 2.01 or higher

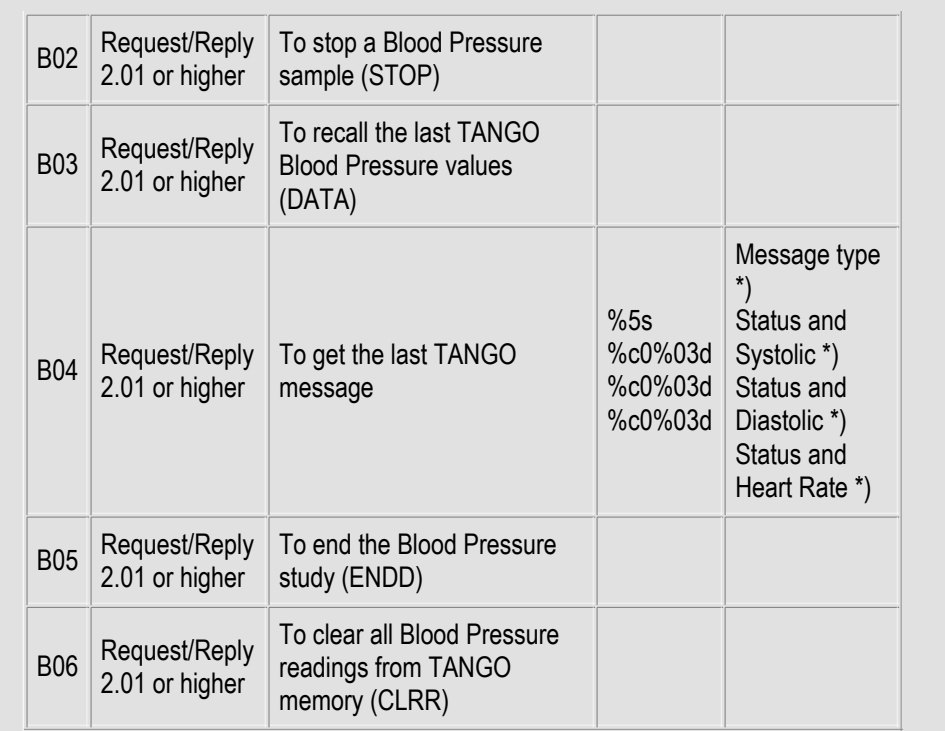

B00, B01, B02, B03, B05 and B06 discard the last TANGO message in the treadmill protocol memory.

B04 will reply with "NOMES" ..., if no message has been received since the last request.

\*)

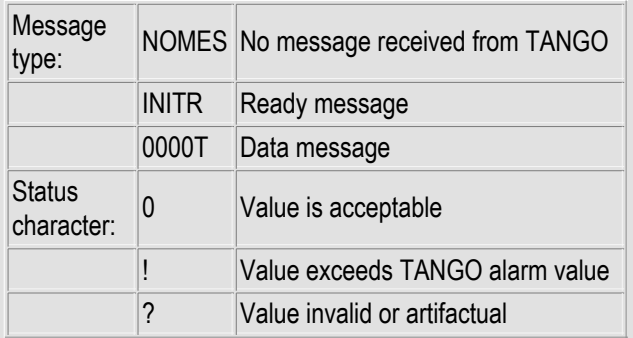

## **Category Error**

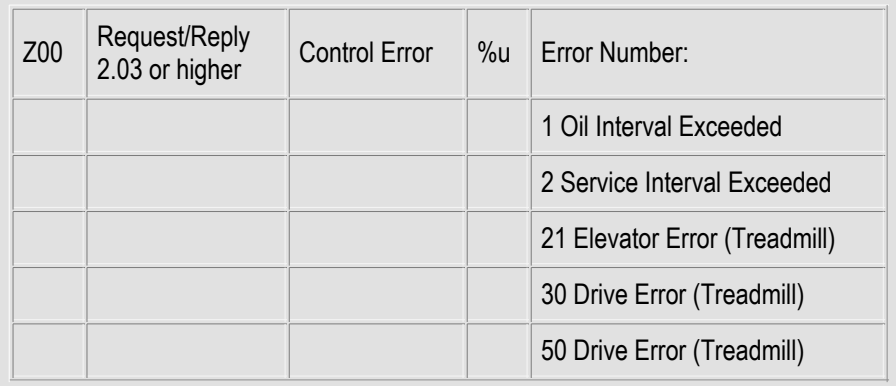

Treadmill-Ergometer Requests

Category Speed

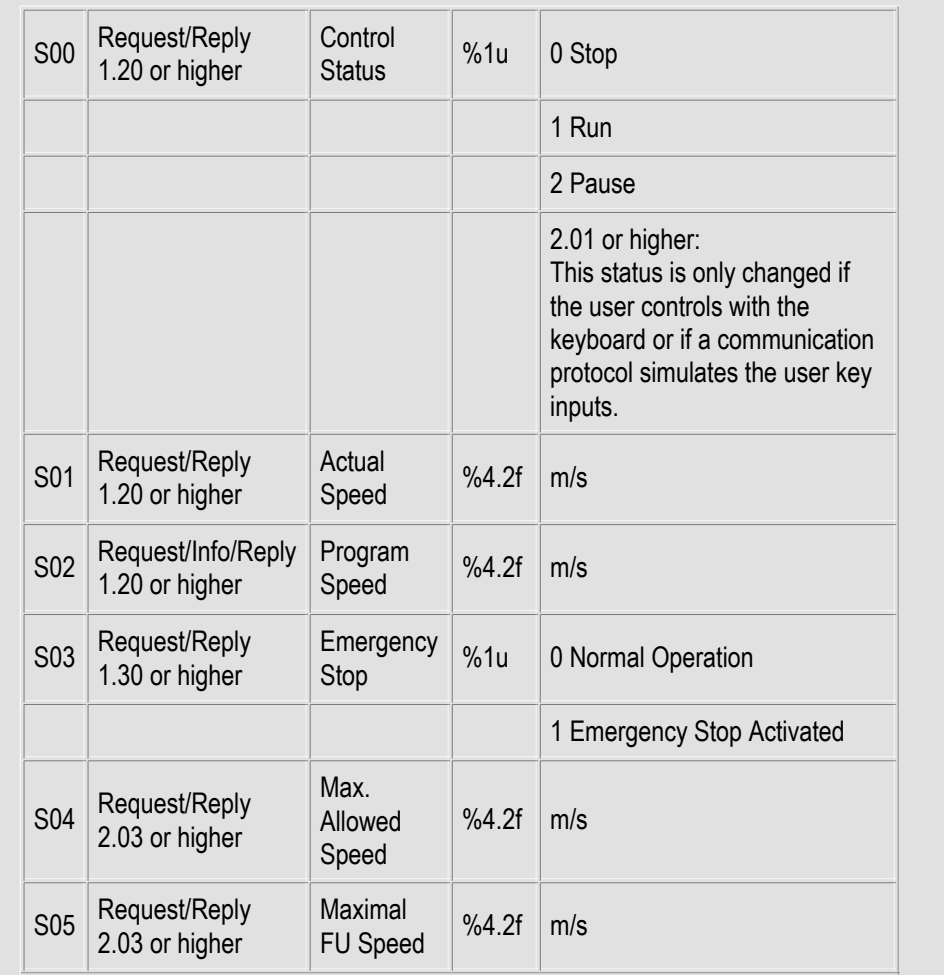

## Example: Read the actual speed of the treadmill

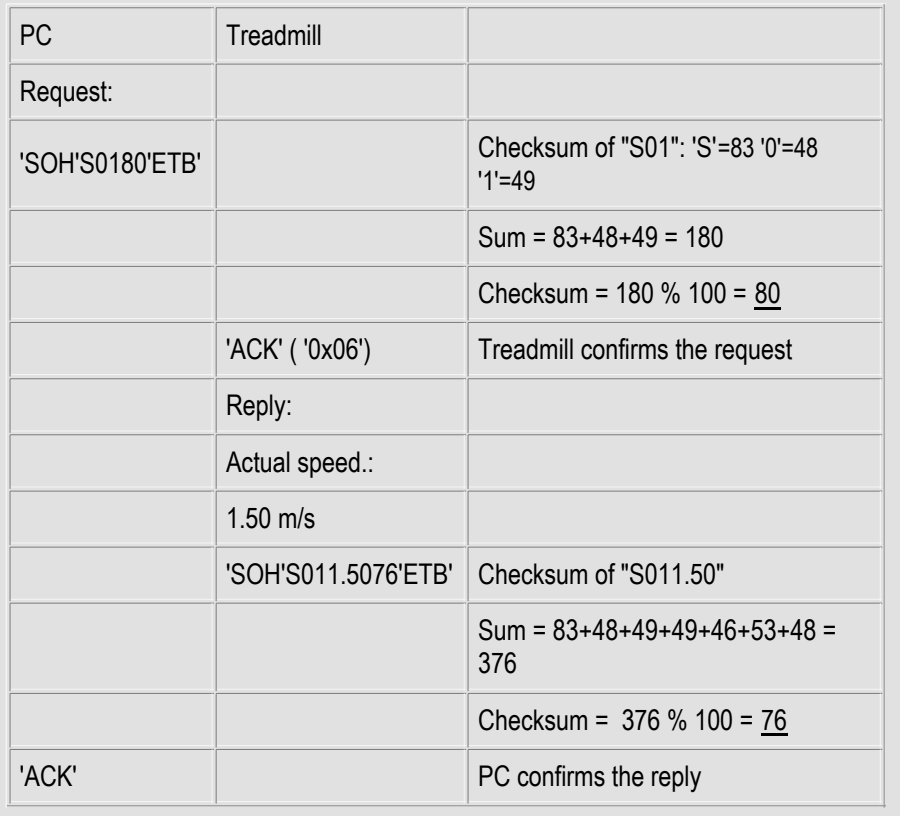

Example: Set new treadmill speed 8.0km/h = 2.22m/s

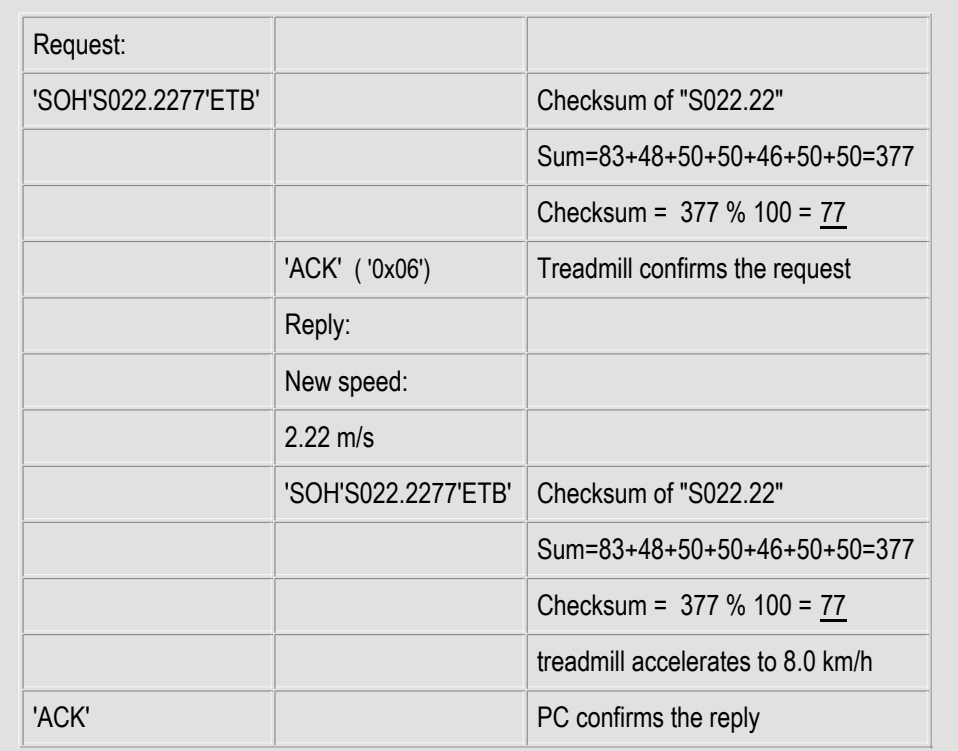

#### Category Acceleration

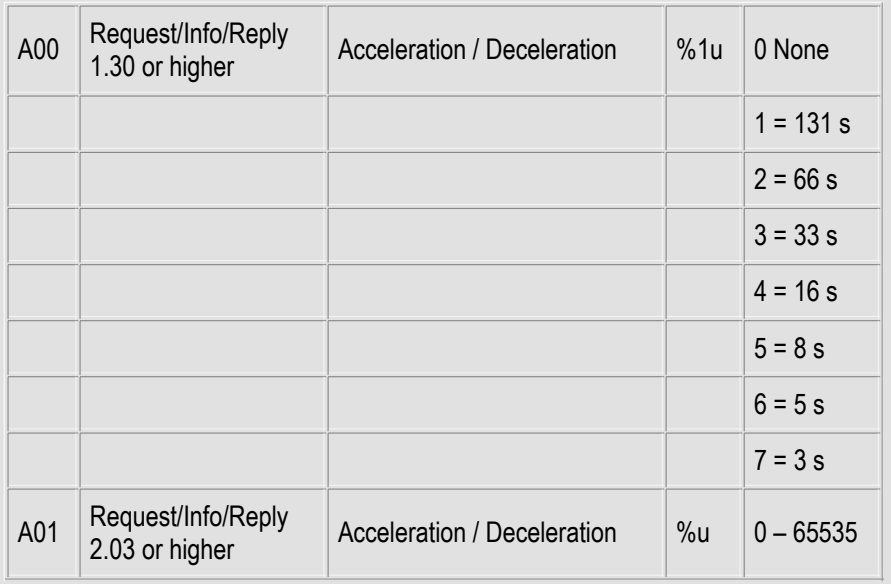

#### A00

The selected time relates to the duration of a speed change from standstill to maximum speed or vice versa. The exact value is calculated as follows:  $a = v / t =$  maximum speed / acceleration time. The new acceleration value is used with the next "S02" command.

#### Example

Acceleration index: 3 = 33 s Maximum treadmill speed: 22 km/h = 6.11 m/s Acceleration value:  $a = (6.11 / 33)$  m/s<sup>2</sup> = 0.185 m/s<sup>2</sup>

#### A01

The selected value is an increment, which is added to or subtracted from the current internal speed value every 10 milliseconds. The maximal internal speed value is 65535. This command have to be sent after a new speed command, if the default acceleration or the A00 value isn't appropriate. Be very careful with this command. Extreme acceleration values are very dangerous.

#### Example

Acceleration value: 50 Time for acceleration from 0 to 65535: 65535 / (50 \* 100) = 13.1 s Maximum treadmill speed: 22 km/h = 6.11 m/s Acceleration value:  $a = (6.11 / 13.1)$  m/s<sup>2</sup> = 0.466 m/s<sup>2</sup>

## **Category Distance**

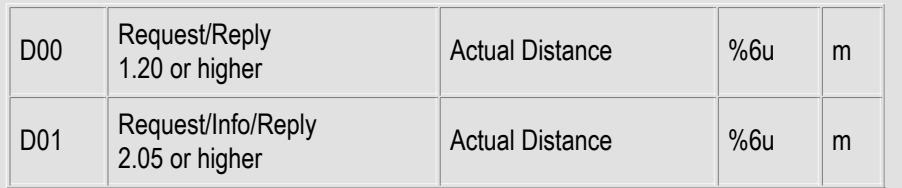

## **Category Elevation**

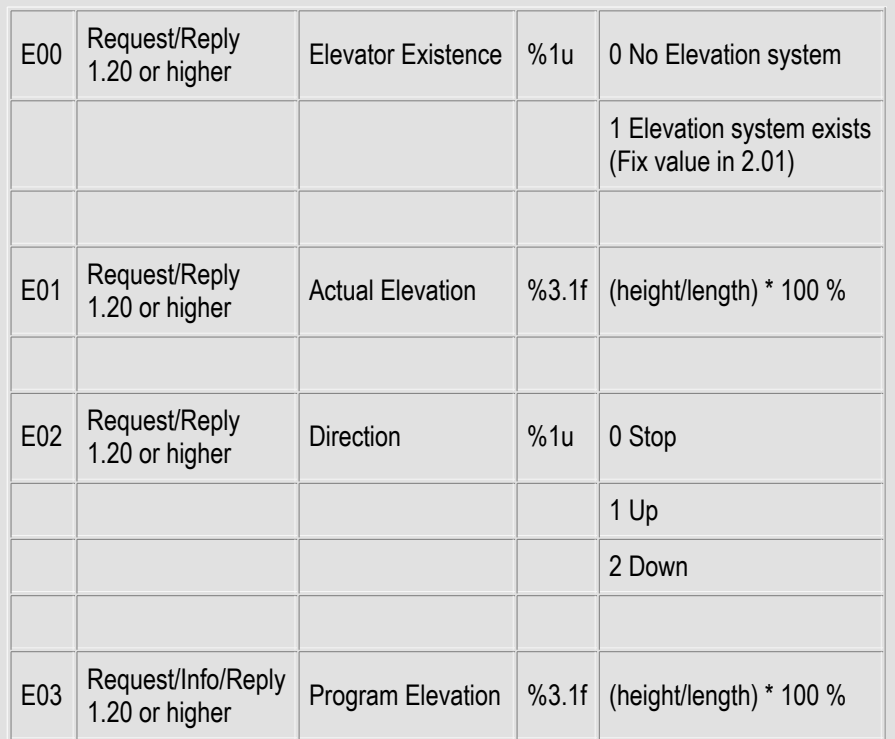

## Example: Read the actual elevation of the treadmill

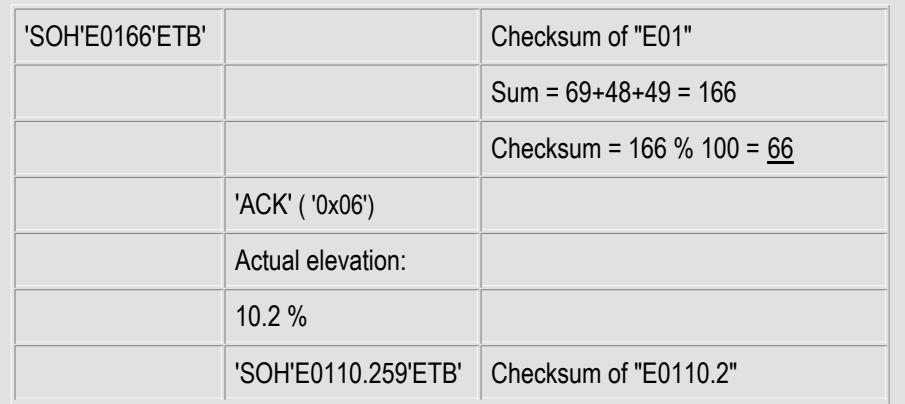

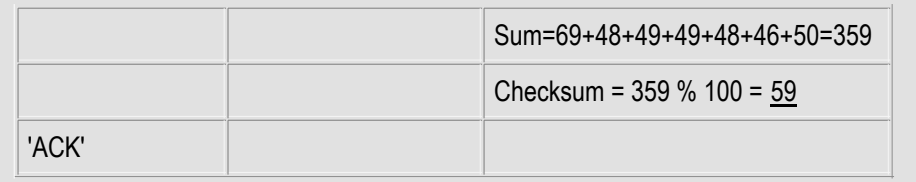

## Example: Set new elevation (only for treadmills with an elevator)

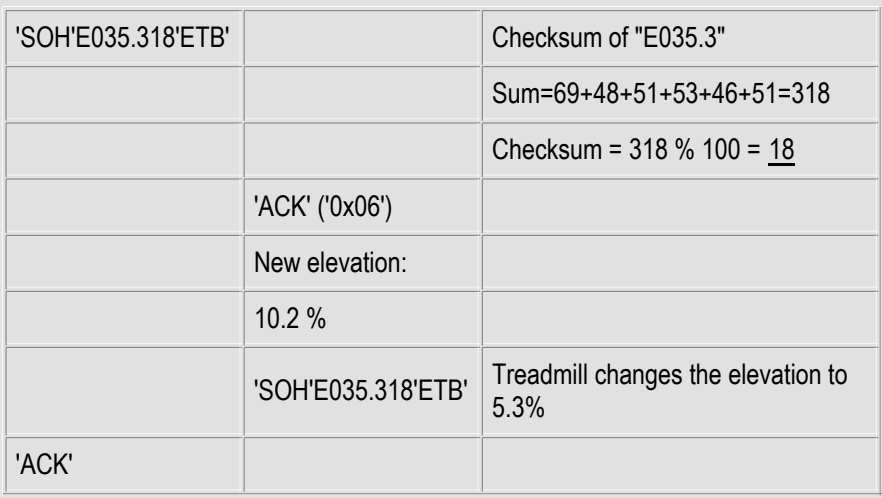

## **Category Client Daemon**

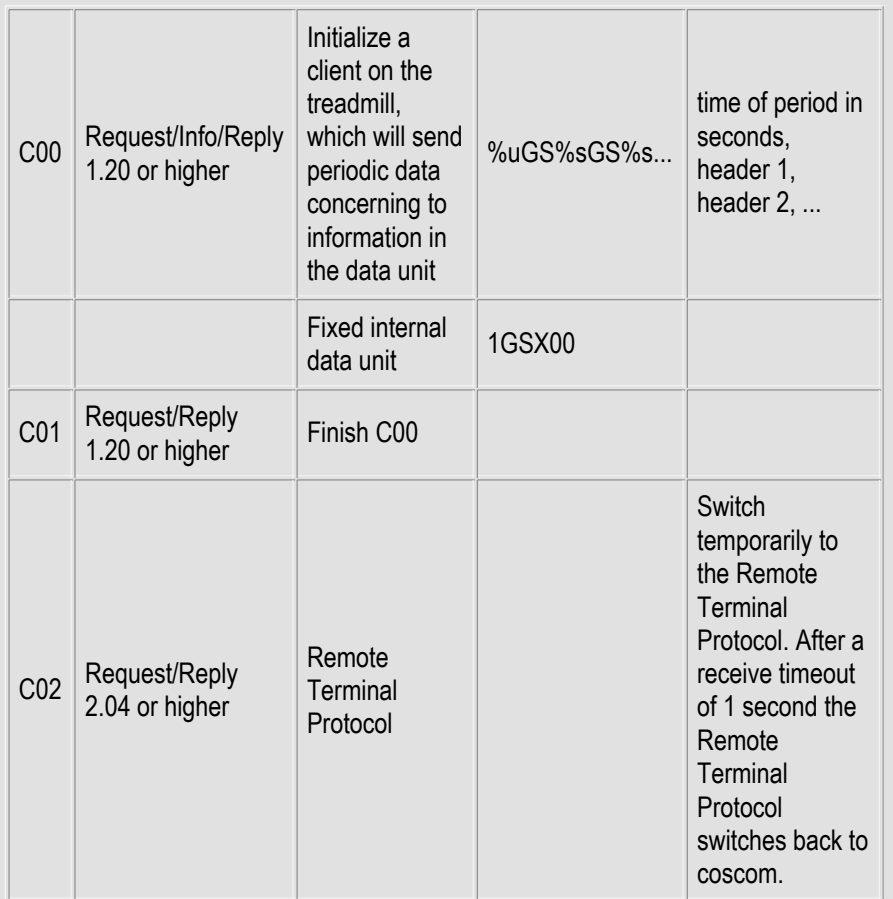

# Category CosRec Emulation

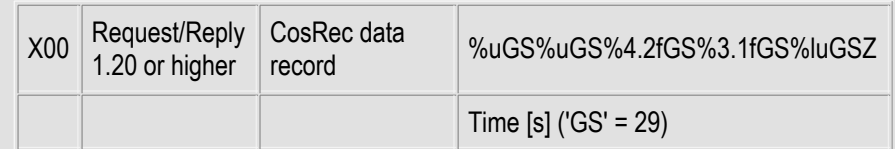

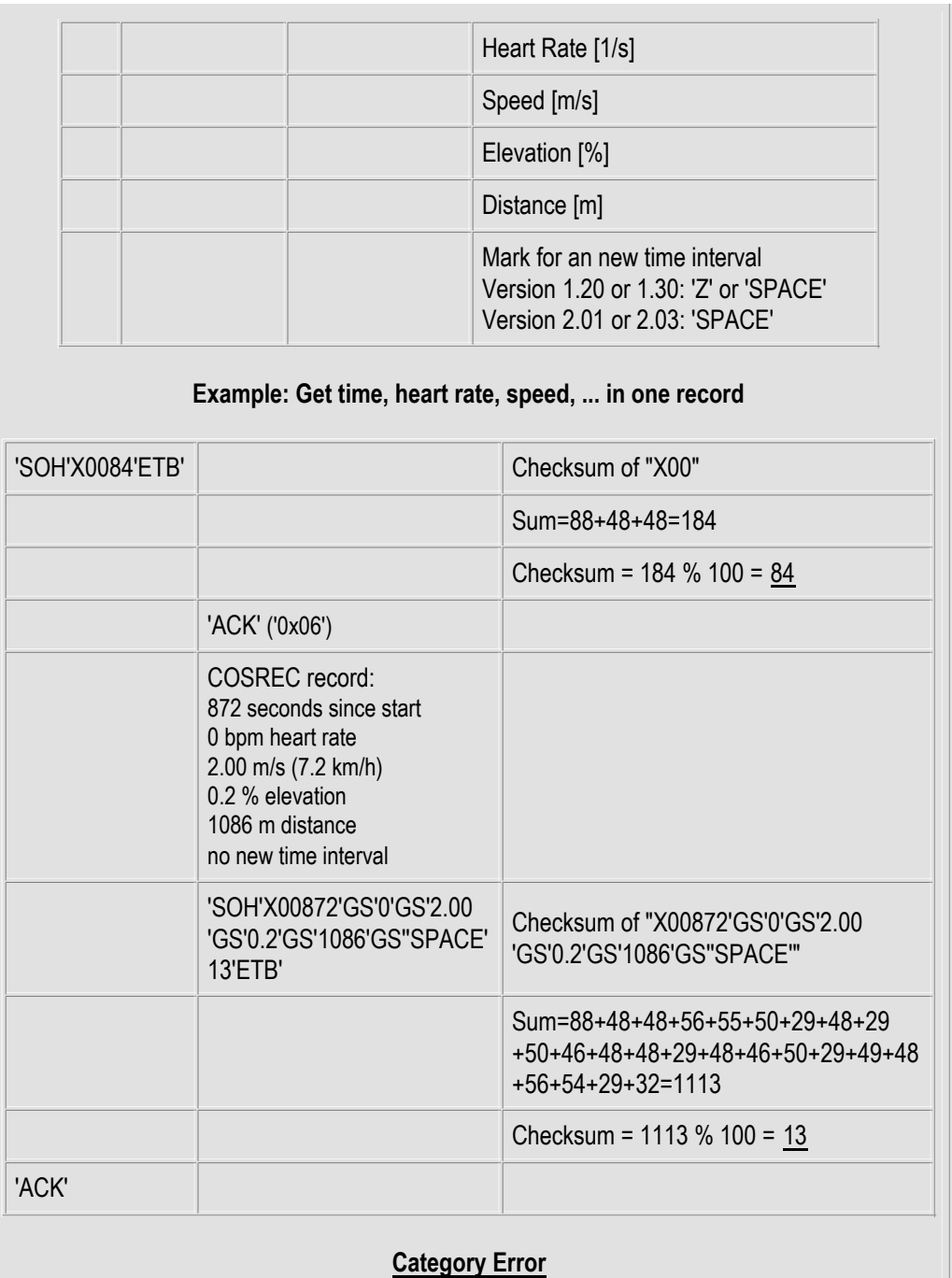

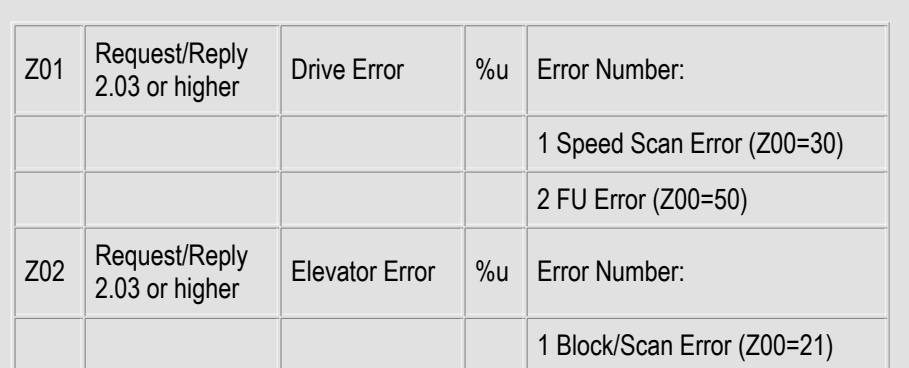

# Ladder-Ergometer Requests

# Category Speed

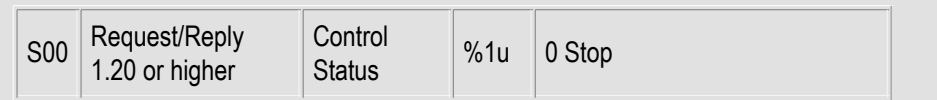

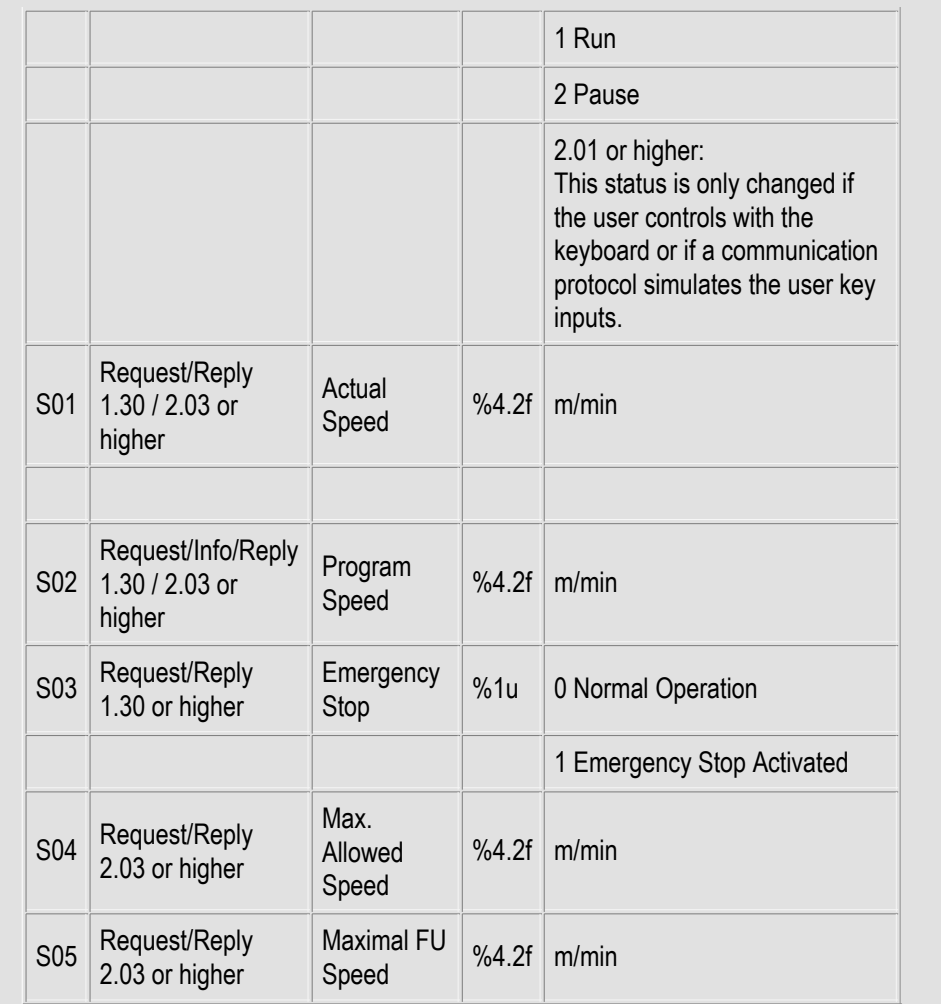

## **Category Acceleration**

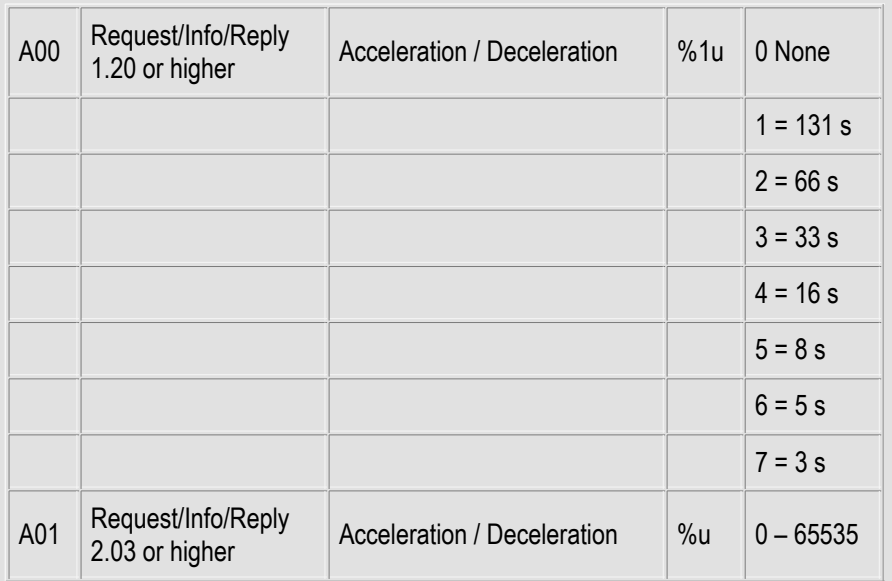

#### A00

The selected time relates to the duration of a speed change from standstill to maximum speed or vice versa. The exact value is calculated as follows:

 $a = v / t$  = maximum speed / acceleration time. The new acceleration value is used with the next "S02" command.

> Example: Acceleration index: 3 = 33 s Maximum ladder speed: 32 m/min = 0.533 m/s

#### Acceleration value:  $a = (0.533 / 33)$  m/s<sup>2</sup> = 0.0162 m/s<sup>2</sup>

A01

The selected value is an increment, which is added to or subtracted from the current internal speed value every 10 milliseconds. The maximal internal speed value is 65535. This command have to be sent after a new speed command, if the default acceleration or the A00 value isn't appropriate. Be very careful with this command. Extreme acceleration values are very dangerous.

> Example: Acceleration value: 50 Time for acceleration from 0 to 65535: 65535 / (50 \* 100) = 13.1 s Maximum ladder speed: 32 m/min = 0.533 m/s Acceleration value:  $a = (0.533 / 13.1)$  m/s<sup>2</sup> = 0.041 m/s<sup>2</sup>

#### Category Distance

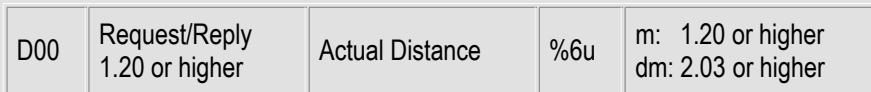

# Category Inclination

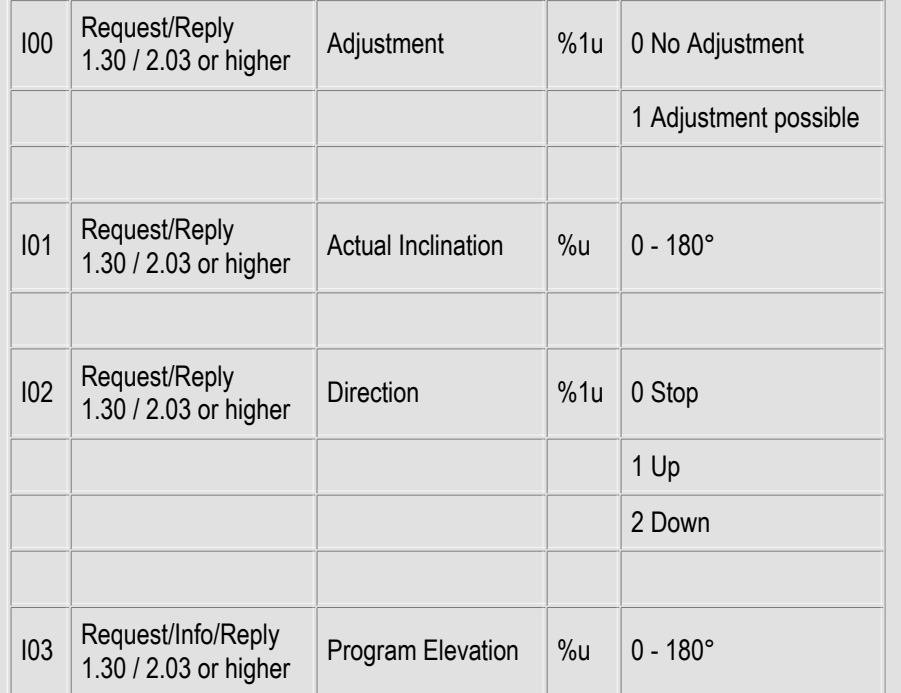

#### Category Error

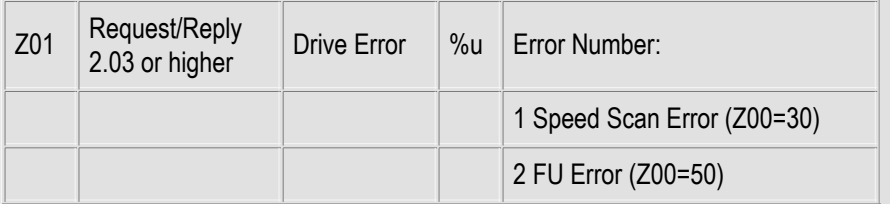

#### Bicycle-Ergometer Requests

#### Category Load

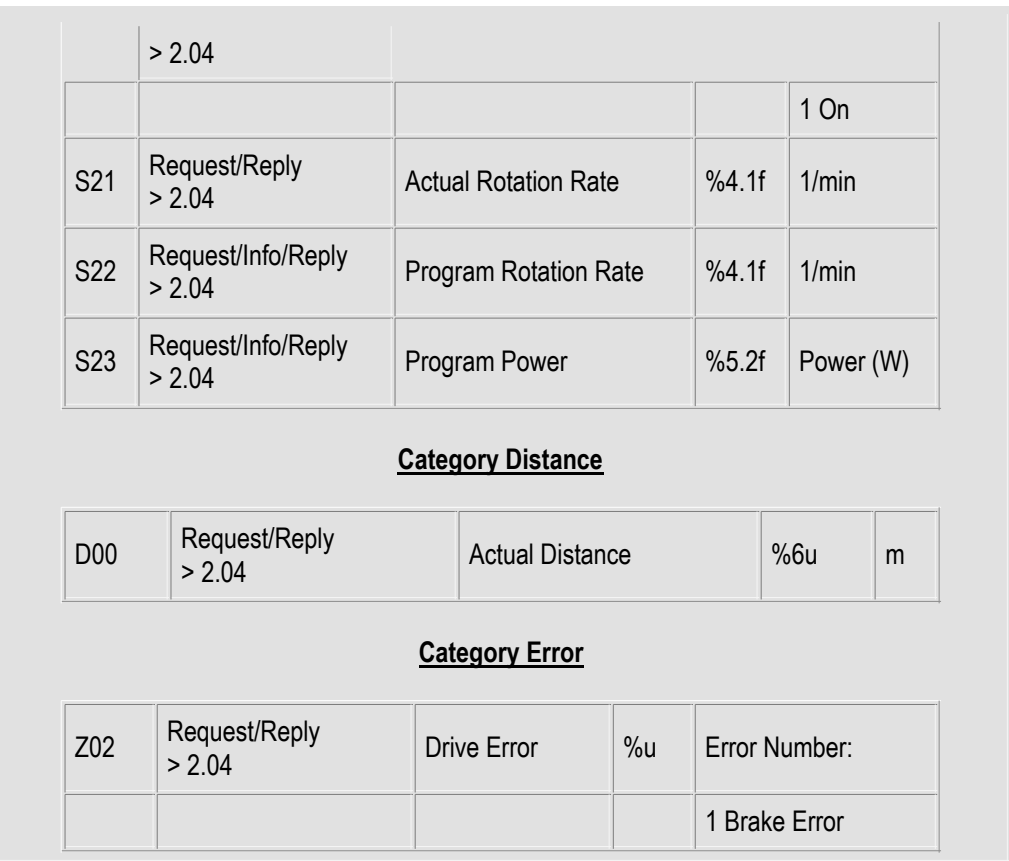